## **Accounts Payable**

## Any Job you entered from the Add/Edit Job Estimation Page paid out can be viewed from the Accounts Payable by Job Tab located under the (Reports) tab.

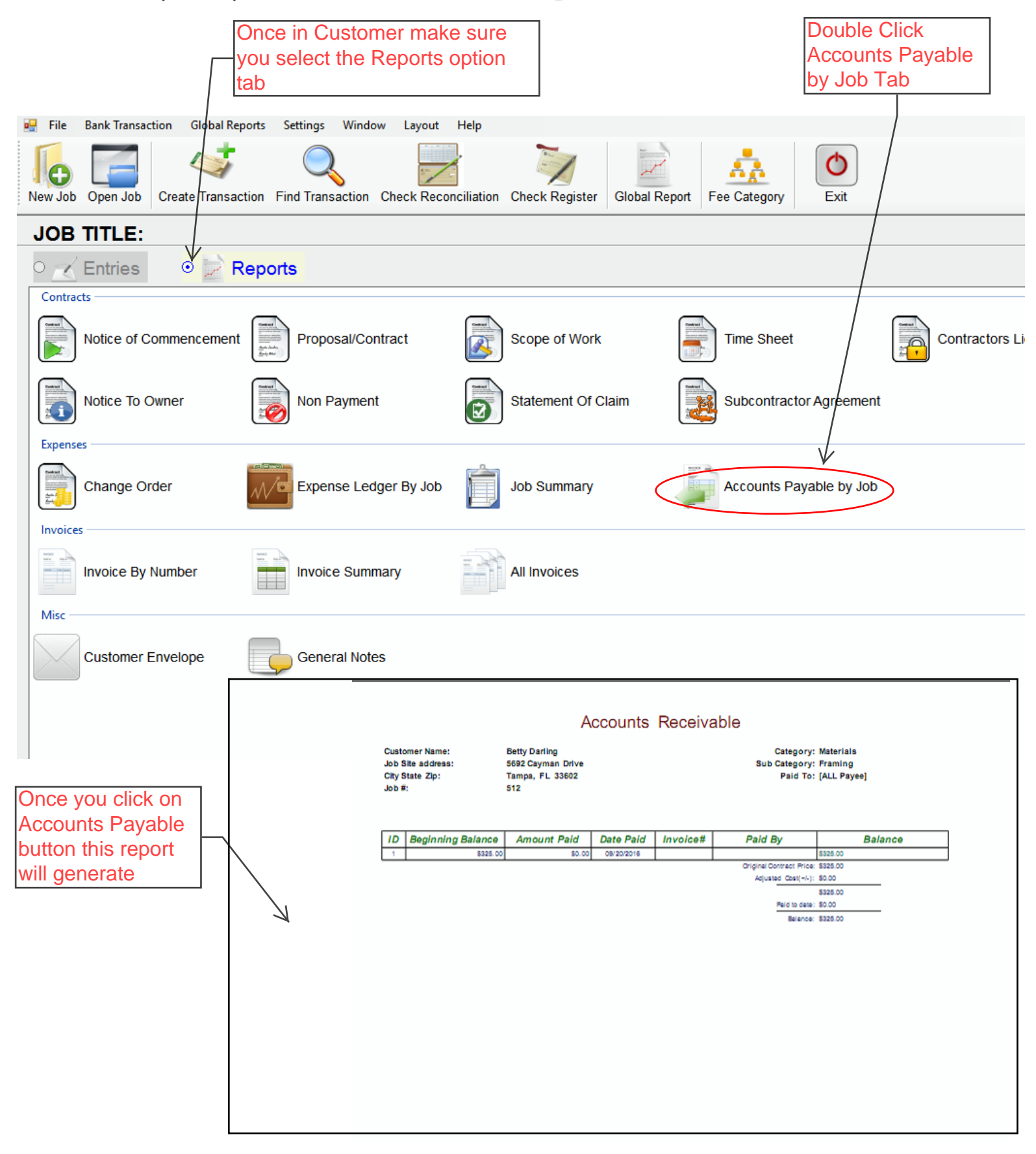